**SUNUS** 

*Aralrk ayrnrn 8nemli olay 4* - *9 Aralrk tarihlerinde TMMOB Makina Miihendisleri Odasr'nca Ankara'da diizenlenen 1989 Sanayi Kongresi idi. Bu Kongre'nin iilkemizde sanayi iiretiminin yavagladr& ve sanayilegme tartrgmalannm yeniden giindeme geldiB bir dilneme*  rastlamış olması ilgiyi artırmış, kongrede sanayileşmeyi tüm boyutları ile irdeleyen önemli ve *ilginc bildiriler sunulmugtur. Bu bildirilerin tekstil endiistrisi ile ilgili olan ikisi kongre bildiri kitah yam srra dergimizin bu saytsrnda da yer almaktadrr.* 

Sanayileşmenin gerek bildirilerde ve gerekse panel çalışmalarında vurgulanan tartışmasız önemli iki boyutu bilim ve teknoloji üretimidir. Teknolojik gelişmelerin dayandığı temel bilgile*ri iiretmeden, bilgi ya da daha genig anlamryla bilim iiretim siirecine katrlmadan teknoloji iiretmenin, teknoloji iireten bir sanayi yaptsr olu\$tunnadan hrzb sanayilegmeyi saglamanm ve uluslararasr rekabet pazarrnda pay kapmanrn olanaksrzlrB arhk gbiriilmektedir. Bu nedenledir*  ki bilim üreten bilim adamı ve araşırmacıların, bilimsel bulguları uygulamaya ve yeni teknolo*jilere diiniigttiren aragtrrmact ve miihendislerin nasrl yetigtirilecegine kadar, bunlarrn*  sayılarının nasıl artırılacağı da bugün Türkiye'nin gündemindeki önemli sorunlardır. Ulusal gelirden araştırma ve geliştirme çalışmalarına yeterli payın ayrılması yanında, bilim ve tekno*loji iiretiminin ~zendirilmesi, 6rgiitlenmesi. finiversite* - *sanayi &birliBnin rasyonel temellere ve*  programlara dayandırılması gecikmeden uygulamaya konulması gereken temel çözümler olarak *brtaya gkmaktailrr.* 

*iilkemiz tekstil endiistrisi icin bilim ve teknoloji iiretmenin anlam ve llneminin de artrk tartagma giindemine gelmesi gerekmektedir. Qniversitelerimizin tekstil egifimi veren*  bölümlerinin büyük bölümünde test ve araştırma laboratuvarlarının, uygulama atölyelerinin bulunmayışı bir yana, bu olanaklara sahip olan bölümlerde de araç ve makina parkları eskimis, *yrpranmrgtrr. Aragtrrma laboratuwn kavramt ise heniiz tam anlamryla olugmamrgfrr. Biiyiik teksfil saw kuruluglanmrzrn cok azt araghma ve gel~tirme Mliimlerini kurma gereksinimini duymuglardrr. fleri iilkelerdeki aragttnna kurumlannin benzerleri kurulamamrg, var olan bir*  iki kurum etkin olamamıştır. Arzulanan gelişmeleri önleyen etkenleri bulmak, bunları etkisiz*legtirecek olugumlarr baglatmak ve hrzlandrmak tiim tekstille ugraganlann ortak cabasr 02 malrdrr.* 

Tekstil ve Makina dergimizin üç yıl önceki ilk sayısının sunuş yazısında ana hedef olarak be*lirledil[imiz bilirn ve teknoloji iireten yapt ve diizeyde bir teksfil sanayisinin olugumuna katki*  sağlamanın, yayın etkinliklerinin ötesinde başka yollarının bulunması gereği de artık duyulmaktadır. Bunun ilk adımının tekstille uğraşanlar arasında iletişimi güçlendirmek, Tekstil ve *Makina dergisi etrafinda biitiinlegme ve tirgiitlenme elamak oldugu gittikqe a&rlrk karanan bir girriig olmaktadrr. Bu baglamda fie yrl once TMMOB Makina Miihendisleri Odasr'nda llrgiitlenen tekstil miihendisleri sayrsrnrn onda bir oranrndan bugiin iicte bir gibi bir orana*  sicramis olması sevindirici bir gelişmedir.

*Yeni ylda en iyi dileklerimizle.* 

#### Saygılarımızla

#### YAYIN KURULU

## Çizgili Kumaşların Tasarımında **Bilgisayar Kullanımı**

**Güngör BASER** Prof. Dr. Ege Üni. Teks. Müh. Böl. İZMİR **Ufuk~ijdhCKARA**  Teks. Miih. ~ukumva **San. Id.** A.S. ADANA

Örgü bilesimleriyle oluşturulan yollu desenlerin *kullanrldr& cizgili kumaglar deiigik gtiriiniim efektleri oerecek bicimde tasarlanrrlar. Bu giiriiniimleri zenginlegtirmek amacryla, orgii diizenlemeleri yanrnda fantazi iplik kullanrmr ve ci(zgiide srkrgtrrma yapmak gibi yontemlerden de yararlanrlrr. Ozgiin ve cekici tasarrmlar ancak hazrrlanan yeferli sayrda secenek icinden iyi seqmeler yaparak iiretilebilir. Bu nerdan konuya yaklagrldr~rnda, bilgisayarrn bu secenekleri hrzlr*   $b$ *icimde üretme yeteneğinden yararlanmak kumaş tasarrmrna yeni bir boyut getirmektedir. Bu calrgrnada bilgisayar ekranrnda oldukca karmagrk kompozisyonlu yollu desenlerin tasarlanmasrnr saglayan bir bilgisayar program tanrtrlmaktadrr. THE USE OFA COMPUTER INDESIGNING STRIPED* **FABRICS** 

*The striped fabrics employing striped weaves arranged as weave combinations are designed to give*  different s*taface effects. Methods such as the use of fancy yarns and cramming in the* **warp** *are employed to enhance these appearances apart from weave arrangements. The origianal and interesting designs can only be pmduced by making* **goad** *relections out of an adequate number of alternatives. When the problem is approached from this angle, the exploitation* of *the capabilities of the computer to generate these alternatives at great speed brings a* **new** *dimension to fabric design. A computer program is introduced, in this work, which enables quite complicated striped weave compositions to be prepared on the monitor screen.* 

#### **1. GİRİS**

Atkı yönünde düzenlenen örgü bileşimleriyle oluşturulan yollu desenlerin kullanıldığı cizgili kumaglar, ceketlik, pijamahk, gomleklik. bluzluk.

TEKSTİL VE MAKİNA YIL3 SAYI: 18 ARALIK 1989

döşemelik gibi çeşitli kullanımlar için, çeşitli çins iplikler kullanılarak yaygın bicimde üretilmektedirler. Bu kumasların, kullanım alanına bağlı olarak ilginç ve çekici yüzey efektleri sağlayacak biçimde tasarımı zaman zaman önem kazanır. Her ne kadar ceketlik, gömleklik ve pijamalıklarda kdlamlan klasik desenler varsa da ve fok kez elde edilen ya da arşivde saklanan kumas örneklerinden yararlanıldığı bir analiz yaklasımı söz konusu ise de, özgün tasarımların istendiği kullanım alanları ya da moda dönemleri oldukça sıktır.

Cegitli orgiileri atla yonunde bir araya **getirerek**  sonsuz sayıda yollu desen oluşturulabilir. Ancak daha ilginç efektler elde etmek için renkli ya da fantazi ipliklerin çeşitli düzenlerde kullanımından da sıkça yararlanılmaktadır. Bunun yanısıra, örgü biriminin (ya da desen raporunun) bazı bölümlerinde iplikleri daha sık kullanarak ince çizgi, bant gibi efektler elde etme olanağı da vardır. " Çözgüde sikigtirma " olarak bilinen bu yontem, tarak dişlerinden genelde geçirilenden daha fazla savıda iplik geçirilmesi biçimde uygulanır.

Kisisel bilgisayarların sağladığı görüntüleme, hızlı işlem ve interaktif çalışma olanaklarından yollu desenlerin tasarımında yararlanılması büyük zorluklar getirmeyecektir. Böylece yoğun sablon calışmaları için gereken zamandan ve materyal harcamalarrndan kurtulunabildigi gibi, smama deneme vöntemini daha pratik ve hızlı biçimde uygulayan daha bilincli bir tasarım calısması yapdabilir. Ancak iiretilen desenlerin uygun kumag yapıları oluşturabilmesi için bazı kuralların uygulanması ve program yapısı içinde efekt ipliklerinin ve sikigtirilmig boliimlerin kullanim tekniginin yerlegtirilmig olmasi gerekir.

#### **2. YOLLU DESEN DÜZENLEMELERİNDE UYGULANAN TEMEL TEKNİKLER**

Cizgili kumaglarda kullamlan yollu desenlerde yan yana getirilen örgü birimlerinin kumaşta çözgü yoniinde yollar ya da bantlar olarak **@riinen** belirgin bölümler oluşturması istenir. Bunu sağlamak icin bir araya getiren örgü birimlerinin öncelikle kumasta farklı görünüm efektleri oluşturmaları gerekir. Örneğin bir dimi örgü ile bir panama örgü kumas

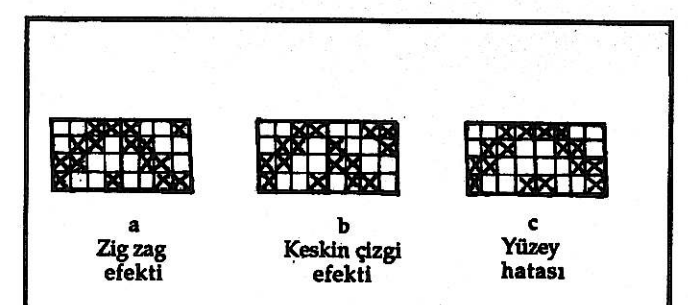

Sekil 1 Balıksırtı düzenlemeleri

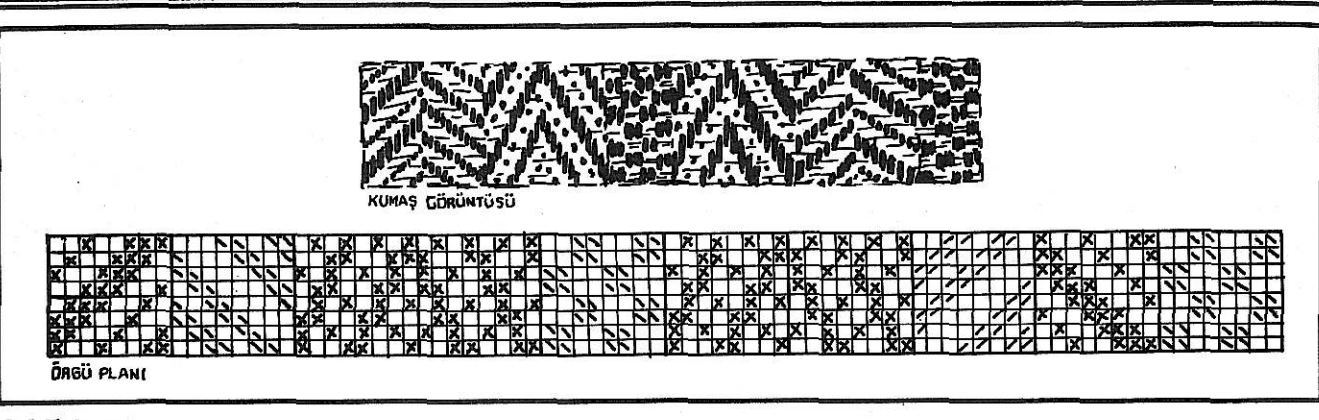

#### *&kiZ* **2 Bir fantazi WgI Efekti**

yüzeyinde farklı görünürler. Çözgünün baskın olduğu bir örgü ile atkının baskın olduğu bir örgünün yan vana getirilmesi ile de görünüm farklılıkları elde edilecektir. Örneğin bir  $3/1$  dimi ile bir  $1/3$  diminin bir araya getirilmesi bunun tipik bir örneğidir. Ancak bu yapılırken seçilen örgülerin aynı sıklıkta dokunabilecek örgüler olmasına dikkat edilmesi gerekir. Örneğin Ashenhurst çap kesişim teorisine göre orgii faktorii **0,5** olan bezaya& orgii ile aym teoriye gore orgii faktoru **0,75** olan **3/3** dimiye uygun yüksekçe bir sıklıkta dokuma olanağı yoktur. Daha cok bağlantı yapan bezayağı bölümün dokunması zor olacağından çözgü kopusları artacağı gibi, dokuma olayı gerçekleşse bile kıvrım nedeniyle daha fazla gerilen iplik parqalan kumag tezgahtan cikinca daha fazla kısalacağından kumas yüzeyinde pürüzler ve kıvrılmalar olacaktır. Aynı kumaş bezayağı ölçüye uygun düşük bir sıklıkta dokunduğunda ise 3/3 dimi çok gevşek bölümler oluşturacağından bundan kumaşın döküm, dayanım ve boyut dayanıklığı (stabilitesi) gibi özellikleri olumsuz etkilenir. Bu nedenle **2/2** dimi ve **2/2** panama gibi örgü faktörü aynı ya da yakın örgülerle, biri diğerinin tersi olan ve dolayısıyla örgü faktörü aynı olan - örneğin 2/1 ve 1/2 dimi, 5'li atkı ve çözgü sateni gibi - örgülerin bir arada kullanılması daha iyi sonuç verir. Ancak geniş bölümler oluşturan farklı örgüler söz konusu olduğunda çözgüde farklı bölümlerde farklı sıklık uygulama olanağı vardır.

Cizgili kumas tasarımında önemli ikinci nokta farklı örgülerde oluşturulan bölümlerin belirgin yollar oluşturabilmesi için birleşim çizgisi ya da arakesitleri boyunca " keskin çizgi " efektinin elde edilmesidir. Bunu klasik bir örnekle açıklayalım :

Eğer 2/2 sağ ve sol dimi örgüyü Şekil 1'de görüldüğü gibi üç farklı balıksırtı efekti verecek biçimde düzenlersek (a) örgüsü bir " zikzak efekt ", (b) orgiisii bir " **keskin** fizgi efekti " (c) orgiisii ise bir " yüzey hatası " oluşturacaktır. İki bölümün arakesitinde çözgü atlamalarına karşı atkı atlamaları getirerek oluşturulan " keskin cizgi efekti "

bölümlerin birbirlerinden kolayca ayrımlanarak çözgü yönünde belirgin yolların oluşmasını sağlar. Çözgü ya da atkı atlamalarının bölümlerin birlegtigi yerde yan yana gelmeleri ise hatali bir düzenlemenin en açık işaretidir. Şekil 2'de yukarida aqklanan kurallara dikkat edilerek düzenlenmiş fantazi bir çizgi efektinin örgü resmi ile kumaşta sağladığı görünüm efekti (şematik olarak) gösterilmiştir.

2.1. Sıkıştırılmış Bölümlerin Kullanılması

Sıkıştırma ya da çözgüde sıkıştırma, çözgünün tarak dişlerinden geçirilişi sırasında yollu örgünün belirli bir bölümüne gelindiğinde, normal tarak düzeninden uzaklaşılarak tarak dişlerinden daha fazla sayıda çözgü teli geçirilerek gerçekleştirilir.

Sıkıştırılmış bölümlerde çok kez yüksek sıklıkta düzgün ve pürüzsüz bir kumaş yüzeyi sağlayan, çözgünün baskın olduğu çözgü ribsi ve çözgü sateni gibi orgiiler kullamlu. Zaman **zaman** dimilerden de yararlanılır, zira yüksek sıklıkta dimi çizgileri dikleşeceğinden benzer bir sonuc, belirgin dimi çizgilerinin sağladığı ekstra bir estetik öge ile birlikte elde edilir. Şekil 3'de sıkıştırılmış bölümlerde kullanılan bazı klasik birimler verilmiştir. Bu birimlerin altında sıkıştırma yapılan birimin normal tarak düzenindeki kaç ipliğe eşdeğer olduğu ".....iplik gibi " notu ile belirtilmigtir. Bu bilgiden, düzenlenen sıkıştırılmış bölümlü yollu örgünün tarak plamnı yapmada yararlamlacaktır.

Sıkıştırılmış bölümde aynı cins çözgü iplikleri kullanilabilecegi gibi, yuksek oranli siktgtuma yapıldığı durumlarda daha ince numara iplikler de kullanılabilir. Pamuklu pijamalıklarda ve çoğu gömlekliklerde amaç bantlar ya da yollar elde etmek olduğundan ve genelde yüksek sıklıklar uygulanmadığından çok kez aynı cins ve numarada iplikler sıkıştırılır. Fantazi yünlü kumaşlarda ise sıkıştırma yapılan bölümde daha ince ipliklerin kullanılması daha yaygın bir uygulamadır. 2.2. Efekt İpliklerinin Kullanılışı

TEKSTİL VE MAKİNA YIL:3 SAYI: 18 ARALIK 1989

Fantazi kumaşlarda özellikle fantazi yünlü giy-

FREED 3 gibi 1 gibi 3 gibi  $2$  gibi

#### Sekil 3 2/2 ribs örgü ile yapılan sıkıstırma biçimleri

siliklerde zaman zaman renkli efekt iplikleri, kumam **am** renginde **ya** da **OM** yakm **renlcte** yiiksek bukiimlii iplikler ve fantazi iplikler kullamlarak desen daha çekici hale getirilir. Bu durumda efekt ipliği çok kez tarak disinden ekstra bir iplik olarak geçirilir. Efekt ipliğinin daha belirgin ve etkili bicimde desende yer alması istendiğinde ise, efekt ipliği sıkıstırılmıs ipliklerin olusturduğu düzgün bir bandın ortasına verleştirilir. Bunun klasik bazı örnekleri Şekil 4'de gösterilmiştir.

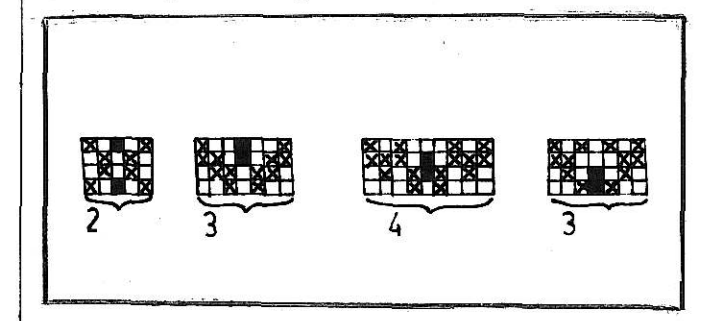

 $Sekil$  <sup>4</sup> Sıkıştırılmış bölümde efekt ipliği kullanımı 2.3 Yollu Örgülerin Gösterimi

Gerek sıkıştırma, gerekse efekt ipliği kullanımı, oldukça büyük birimli bir yollu örgüde birlikte de kullanllabilir. Diger yandan tasarlanan estetik görünüme bağlı olarak bazı bölümler, örgü birimi atkı yönünde tekrarlanarak geniş bölümler olarak elde edilecektir. Bu durumda atkı yönünde çok genişleyecek olan örgü resmini desen kağıdının daha dar bir alanında gösterebilmek için tekrarlayan 6rgii birimi altta paranteze ahnarak bunun alhnda tekrar sayısı çarpı işaretinin sağına yazılır. Bu gösterimi taharcılar kolayca anlayacaklarından uygulamada herhangi bir sorun çıkmaz.

Yollu desenin örgü resminin hemen altında tarak planının da verilmesi çok önemlidir, zira sıkıştırma ancak önerilen tarak planına uyularak sağlanabilir. Şekil 5'de oldukça büyük birimli fantazi bir yollu desenin örgü resmi, tarak planı ve kumasta vereceği görüntü bir örnek oluşturmak üzere verilmiştir. **3. YOLLU DESENLERIN BILGISAYAR** EKRANINDA TASARIMINI SAĞLAYACAK BİR BİLGİSAYAR PROGRAMININ GELİSTİRİLMESİ Yollu desen örgülerinin bilgisayar ekranında ta-

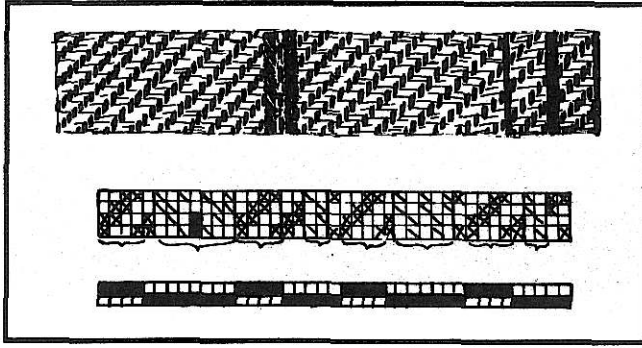

#### Sekil 5 Sıkıstırılmış bölümlü fantazi bir vollu desen

sarımını yapmak üzere hazırlanacak olan bir bilgisayar paket programınında pratik kullanım acısından gu ozellikler gerekecektir.

- Örgü birimlerinin ekrandan girilebilmesi

- İnteraktif çalışma yönteminin sağladığı esneklik

- Girilecek her örgünün ve tasarımı tamamlanan tüm yollu desen örgüsünün kumaş olarak vereceği yüzey görünümünün bilgisayar ekranında canlandinlabilmesi

- Yazılı çıktı elde alınabilmesi

Bu özellikleri sağlayacak bicimde BASIC dilinde geliştirilen bilgisayar paket programının [Küçükkara, 1989] akış şeması Şekil 6'da gösterilmistir.

#### 3.1. Örgü Planının ve Kumaş Görüntüsünün Elde Edilmesi

Yollu deseni oluşturan her bir örgü bilgisayara ayrı ayrı ve örgünün kesisme düzeni, uygulanan adrm, orgii birimi boyutlan gibi **temel** parametreleri verilerek girilir.

Örgüyle ilgili tüm veriler girildikten sonra önce bellekte örgünün ilk çözgünün atkılarla kesismesi gerçekleştirilir. Daha sonraki çözgüler, bilgisayara o orgiiyle ilgili olarak girilen bilgilere gore ilk çözgü kesişmesi temel alınarak son çözgüve kadar ekranda cizilir ve belleğe alınır. Daha sonra ekran uzerinde " *Print* " komutuyla igaretleme yapilir. Ekranda isaretlenecek yerler ise " Locate " deyimiyle tespit edilir.

E&r biisayar ekmuna, **istenen bir** desen do\$udan yazma ya da kopyalama biciminde girilecekse, bilgisayara önce örgü boyutları verilir. Ekranda bir dörtgen belirir ve bu dörtgenin içi "D - Dolu, B - Boş " tuşları kullanılarak doldurulur. Girilen her kesişmeyi de bilgisayar anında belleğine alır.

Yollu deseni oluşturan diğer örgüler de aynı sekilde oluşturulur. Her seferinde oluşturulan örgü öncekilerle birlikte ekrana çizilir. Böylece bütün örgüleri yan yana görme olanağı sağlanmıştır. İlk örgü birinci sütundan başlayarak yazılırken sırası gelen her örgü bir öncekilerin rapor genişlikleri toplamından bir büyük numaralı sütundan başlayarak çizilir. Bu çizim gerçekleşirken de örgü raporunun küçültülmüş bir örneği alta çizilmektedir. Ancak burada "  $x$  " isaretleri yerine "PSET  $(x,y)$ " komutuyla oluşturulan noktalar kullanılmaktadır ve bu nedenle de grafik ortamda çalışmak gerekmektedir. Bu ortam programm en **bagrnda** " screen 2 " komutuyla sağlanır. Böylece kumaşın estetik görünümü de örgü raporu ile birlikte izlenebilmektedir.

Örgü raporları tamamlandıktan sonra bilgisayara baska bir örgünün daha girilmeyeceği komutu verilir. Bu komutu alan bilgisayar bu kez bagka bir grafik ortam olan " Screen 1 " ortamına geçer. Bu ortamda daha önce çizdiği küçültülmüş raporu "PSET  $(x,y)$ " komutuyla tekrar çizdikten sonra bu raporu "PUT  $(x1, y1) - (x2, y2)$ " komutuyla olduğu gibi belleğe alır. Daha sonra bilgisayar bunu yan yana ve alt alta sürekli tekrarlayarak ekranı doldurur. Böylece kumaşın görüntüsü bilgisayar ekranında elde edilmiş olmaktadır.

Sıkıstırma vapıldığında program, küçültülmüş rapor " Screen 1 " ortamında çizilirken, sıkıstırılmıs bölümlerin sıkıstırma oranında daraltılmış ve koyu renkli bir bölge olarak ekranda gösterimi gerçeklestirecek biçimde düzenlenmiştir. Bu kumaşın tam görüntüsünü yansıtmasa da sıkıştırmanın asıl desen üzerindeki etkisini bir ölçüde canlandıracaktır.

**3.2 Tahar, Arm&** ve **Tar& Planuun** Elde Edilmesi

Tahar planının elde edilmesi için bilgisayara " evet " komutu verildikten sonra ilk çözgü bellekte birinci çerçeveye yerleştirilir. Bundan sonra sırası gelen her çözgü, önceki çözgülerle karşılaştırılarak aynı kesişmeyi yapan çözgüye ayrılan çerçeveye verleştirilir. Bu durum belleğe de alınır. Aynı kesismeyi yapan önceki bir çözgü bulunamamışsa, o zaman bu yeni çözgü ya da kesişme var olan çerçeve sayısının bir fazlasına yerleştirilir. Bütün çözgüler uygun cercevelere yerleştirildikten sonra belleğe alınan bu bilgilerle çerçeve ve çözgü kesişmeleri ekrana verilerek tahar planı elde edilir. Bunun için de önce tahar planı boyutlarında bir çerçeve ekrana cizilmekte, bu cercevenin icine isaretler daha sonra konulmaktadır. İsaretlerin nereye konacağı " Locate x,y "komutuyla belirlenir.

Armür planı için bilgisayar önce ilk atkıda yukarı kalkması gereken çözgüleri örgü planında saptar, daha sonra da bu çözgüleri hareket ettiren cerceveleri tahar planından bulur. Bilgisayar bulduğu bu çerçeveleri ilk atkı için belleğe alır. Böylece bütün atkılar incelendikten sonra armür planı da tahar planında olduğu gibi ekrana verilir.

Tarak planı için bilgisayar, yollu deseni oluşturan her bir örgü bilgisayara girilirken tarak planını da sorar. Örgü raporu tamamlanıp ekrana cizildikten sonra her örgü bölümünün altına tarak

planını gösteren yatay çizgiler çizilir. Böylece tüm örgünün tarak planı ortaya çıkmış olur.

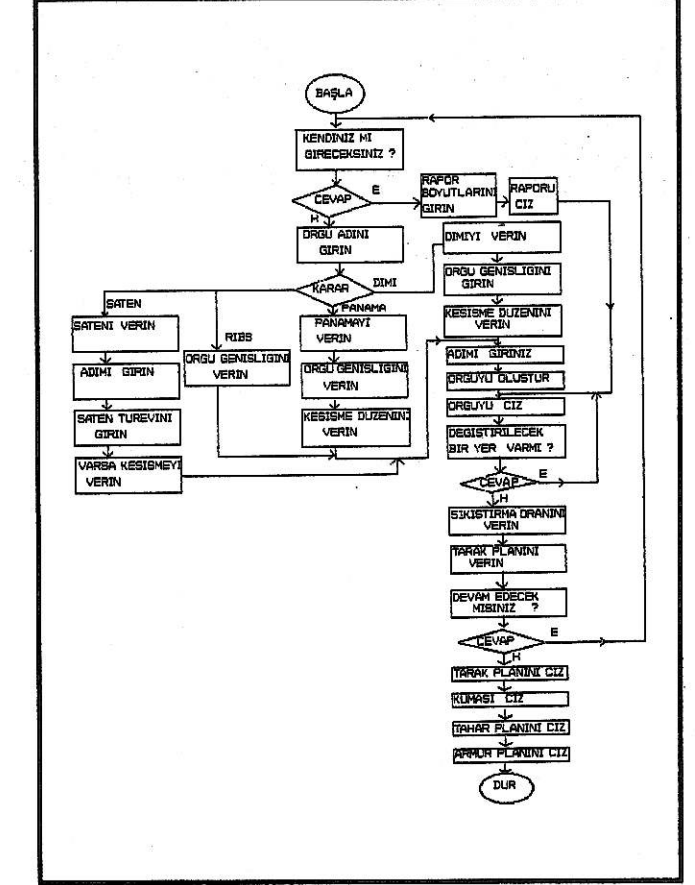

Sekil 6. Program Akış Şeması

3.3. Programın Kullanım Biçimi

Program devamh olarak " Screen 1 " ve " Screen 2" grafik ortamlarda çalışmaktadır. Şekil 6'da görüldüğü gibi dimi, panama gibi değişik örgüler, kendilerine ait alt programlarda gerçekleştirilmektedirler.Yollu deseni oluşturan her örgü görüntülendikten sonra program başa döner ve bir sonraki örgü için bilgi ister.

Programin interaktif olarak daha hizli kullanılabilmesi için " INKEY \$ " deyimi kullanılmaktadır. Böylece program " **ENTER** " tuşu yerine karakter tuşları ile kullanılabilmektedir.<br>Örgü, tahar ve armür planlarının sınır çizgilerini ekranda cizmek icin LINE  $(x1, y1) - (x2, y2)$  komuta kullanılmakta, kumas görüntüsünü elde etmek için "PSET (x,y)", "PUT (x1, y1) - (x2, y2)" ve GET (x,y) deyimlerinden yararlanılmaktadır.

Program "DOS" ortamında çalıştırılır. "A" isaretinden sonra sırasıyla GRAFTABL, GRAPHICS ve GWBASIC komutları girildikten sonra program disketi takllarak "Yollu **Desen"** ismi alhnda dis kete alınmış olan paket program bilgisayara

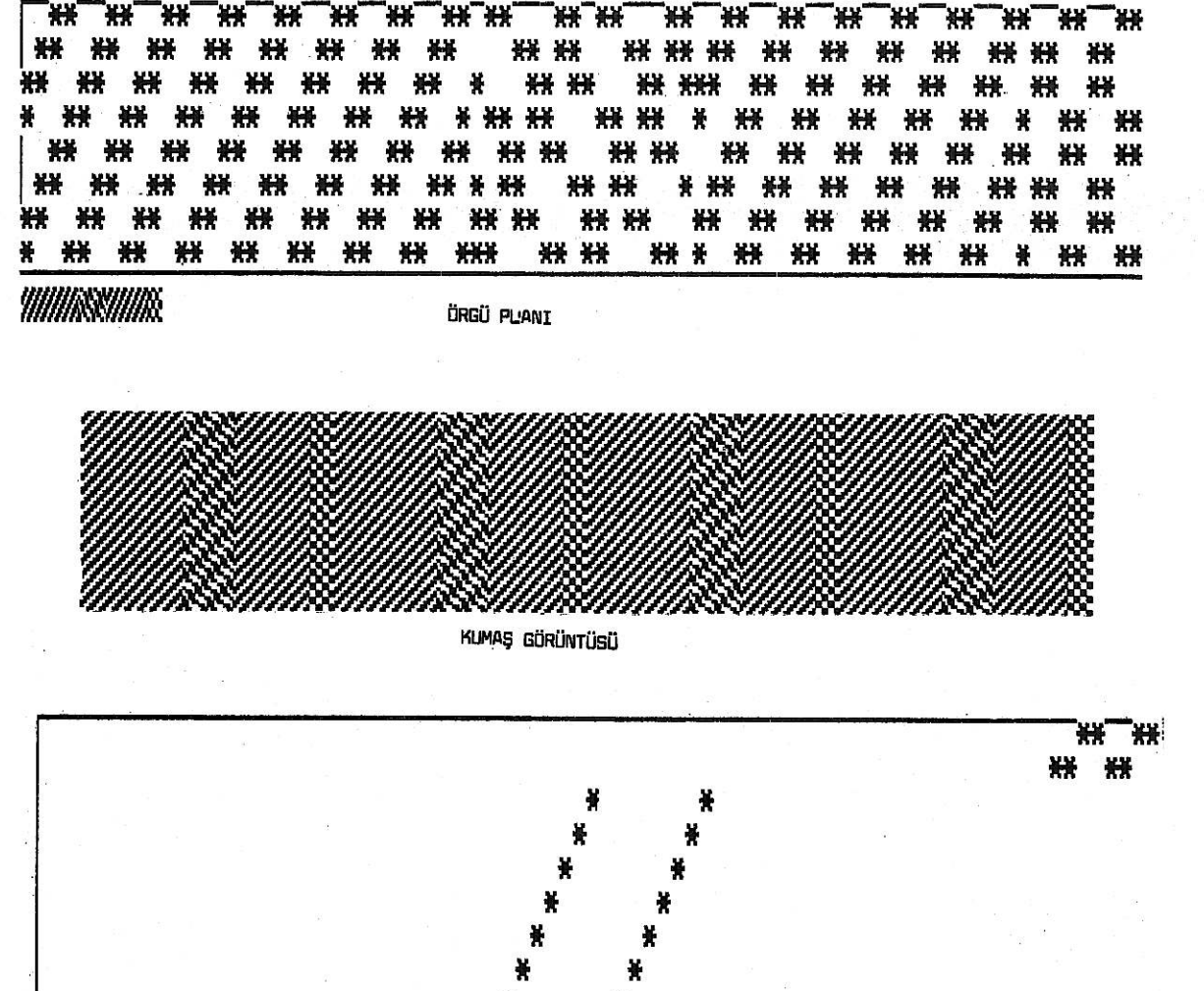

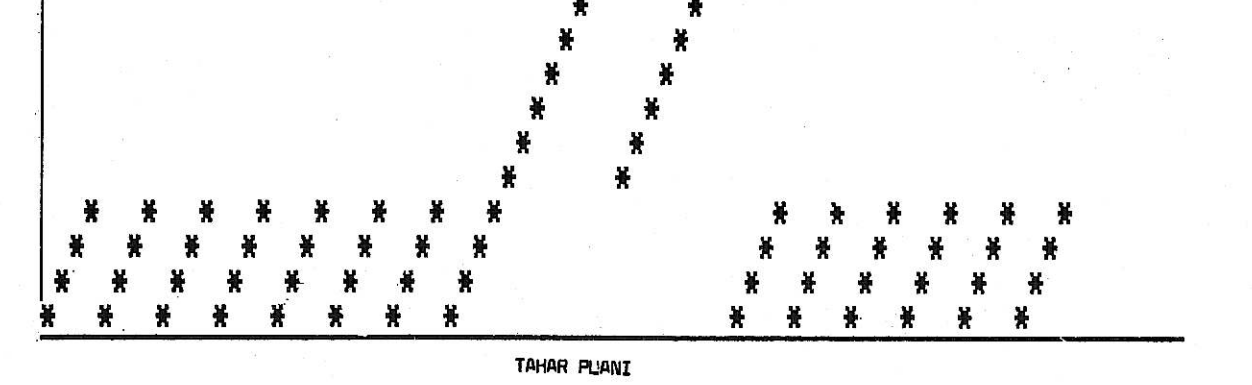

Sekil 7. 2/2 Dimi, Mayo Dimisi ve 2/2 Panama Örgülerle Yapılan Bir Yollu Desen Tasarımı.

yüklenerek "RUN" komutuyla program çalıştırılır. **UYGULAMA** 

Paket programın kullanım yeteneklerini ve çıktı düzenlemelerini gösterebilmek için yapılan iki tasarım uygulamasının çıktıları Şekil 7 ve 8'de verilmistir.

**\$ekil 7'de 2/2 Dimi, mayo dimisi ve 2/2 panama** örgülerle yapılan bir yollu desen örneği, örgü ve tahar planları ve kumaş görüntüsü ile birlikte gösterilmektedir.

Şekil 8'de 2/2 sağ ve sol dimi ile 2/2 panama

#### TEKSTİL VE MAKİNA YIL:3 SAYI: 18 ARALIK 1989

bölümler yanında 2/2 sağ ve sol dimi bölümler arasına yerleştirilen bir 2/2 ribs bölümün 7:2 oranında sıkıştırılmasıyla elde edilen bir koyu çizgi efekti içeren bir yollu desen tasarımı görülmektedir. Burada örgü ve tahar planları yanında armür planı da görülmektedir. 5. SONUC

Bu fahgma, kigisel bilgisayarlarda kullarulmak üzere BASIC dilinde hazırlanmış olan bir paket programının uygulanmasıyla oldukça zaman alıcı bir çalışmayı gerektiren yollu desen tasarımının bil-

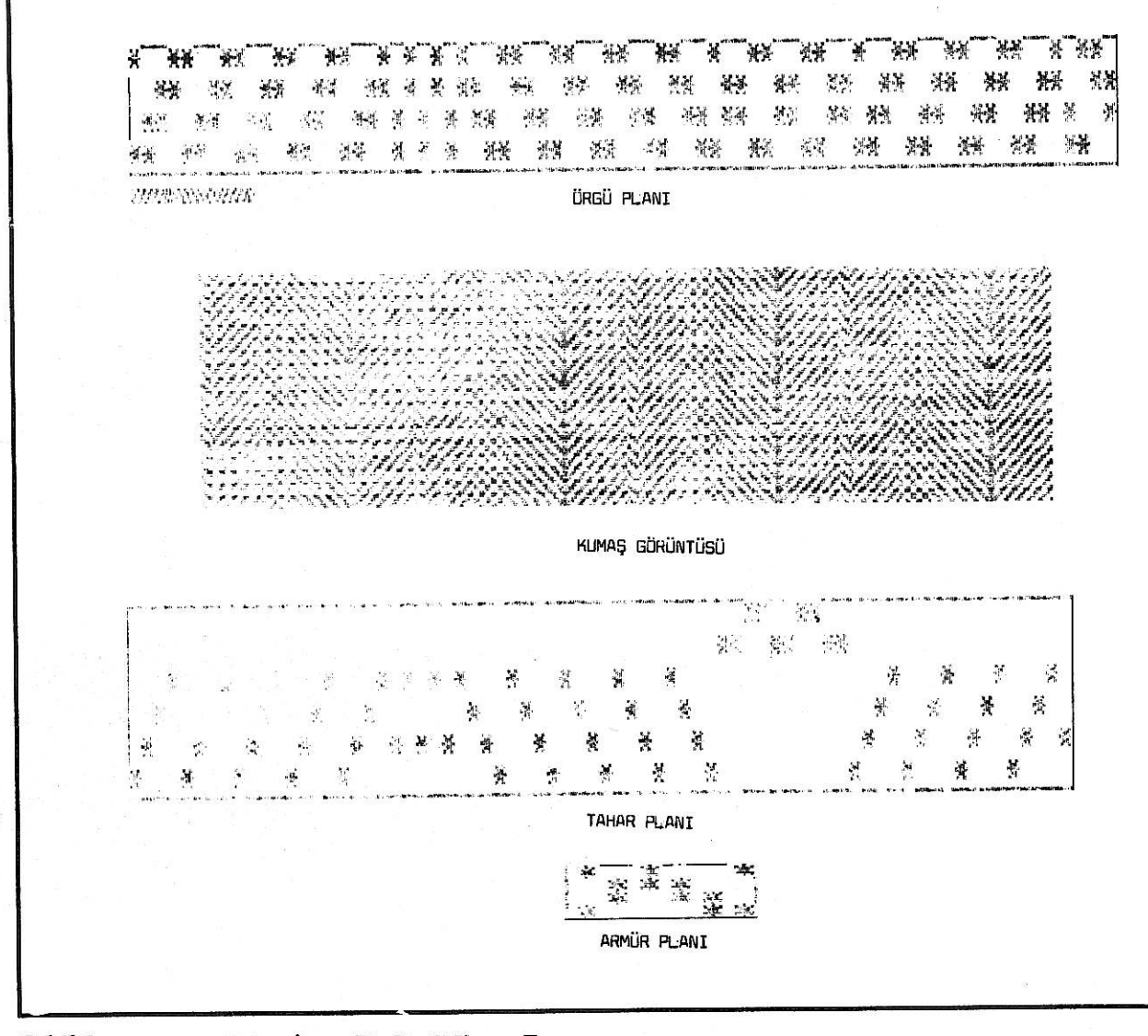

Şekil 8. Sıkıştırılmış Bölüm İçeren Bir Çizgili Kumaş Tasarımı.

gisayar ekranında hızlı ve kolay biçimde gerçekleş- sağlayacak biçimde genişletilebilir.<br>tirilebileceğini göstermiştir. Bu paket program, **KAYNAKÇA** renkli ekranlı bir bilgisayarda renk uygulaması - BAŞER, G. 1984. Dokuma Kumaş Tasarımında Bilgisayar Kul-<br>yapılabilecek biçimde geliştirilebileceği gibi, lanımı, 1. Ulusal Bilgisayar Destekli Tasarım Sempozyumu yapılabilecek biçimde geliştirilebileceği gibi, *lanımı, 1. Ulusal Bilgisayar Destekli Tasarım Sempozyumu*<br>Baser (1984)'in geliştirdiği programla birleştiri- 25-27 Nisan 1984 İzmir, Bildiriler. Ege Üniversitesi Başer (1984)'in geliştirdiği programla birleştiri- 25-27 Nisan 1984 <sup>Iz</sup><br>Mühendislik Fakültesi. lerek yollu desen tasarımının kumaşa dönüştü-<br>rülmesinde gerekli olan üretim parametrelerinin ve<br>hatta kumas maliyetinin de hesanlanmasını Tekstil Mühendisliği Bölümü, İzmir. hatta kumaş maliyetinin de hesaplanmasını

- 
- 

# **Tekstil Titregim Absorberi**

Yüksel YILMAZ<br>Doc.Dr. **l~ij** hhki~ Fak.Teks.Muh.Bii1. ISTANBUL

*Bu gahgmada, tekstil makinalarrnda ortaya gtkan zorlanmrg titregimlerin azaltrlmasr igin kullanrlabilecek titregim absorberi teorik olarak ele ahnmrg ve sonuglar gtkarttlarak tartzgma agilmrgtrr. DIE TILGUNG VON SCHWINGUNGEN BE1 TEXTILMASCHINEN* 

*In* **diesem** *Beitrag wird die Tilgung von Schwingungen bei den Textilmaschinen theoretisch behandelt und diskutiert.* 

*VIBRATION ABSORBES IN TEXTILE MACHINES In this work, the vibration dampers that may be* 

*used the reduce forced vibrations occuring in the textile machinery are considered theoretically and the rasults are presented for discossion.* 

### **L GWS**

Her türlü dokuma makinaları, düz ya da yuvarlak örme makinaları ve iplik makinaları gi kütlesi büyük makinalarda hareket ve güç iletimi gerceklestiren çok sayıda mekanizma mevcuttur. Ayrıca günümüzün ekonomik koşulları, diğer makinalarda olduğu gibi tekstil makinalarının devir sayılarının da teknolojik koşullar elverdiğince çok vükseklere cıkartılmasını gerektirmektedir. Örneğin eskiden iğ devir sayıları 7000 d/dakika iken bugün 20000 d/d sınırına ulaşmış; hatta bu sınır aşılmıştır. Tekstil makinalarında hem yüksek devir sayılarında çalıştırılması hem de makinada kütle dengelenmelerinin tam yapılmaması sonucu veya makinanın çalışması esnasında ortaya çıkacak bilinmeyen sebeplerle dengelenmemiş kuvvetler ortaya çıkar. Söz konusu dengelenmemiş kuvvetler dogrudan tekstil makinalannin kendisinde etkili olacağı gibi, makinanın yerleştirildiği ortamda da etkisini gösterir. Dengelenmemiş kuvvetlerin ortaya cıkaracağı titresimler tekstil makinası ve onun bulundugu ortamda istenmeyen **anza** ve dengesizlik**lere** sebep olur. Bu anza ve dengesizlikler, tekstil makinasının mafsal ve yataklarının bozulmasına, tekstil makinasının öngörülen düzgünsüzlük kat-

sayısının büyümesine, üretim kalitesizliğine ve birim zamanda üretilen malın azalmasına kaynak olusturur.

Tekstil makinasının yerleştirildiği ortamda, tekstil makinasının yakınında veya uzağında duvar ve taban catlamalannin sebebi de **yine** dengelenmemig kuvvetlerin ortaya çıkardığı zorlanmış titregimlerdir. Ortaya qkan zorlanrmg titregimler **his**sedilir veya hissedilmez etkileriyle tekstil makinası basında calısan iscilerinde sinir sistemlerini **bozar;** onlann **ruhsal** dengejini **bozar** ve bunun sonucu verim düşüklüğü ortaya çıkar. Titreşimlerin görüntülü tarzında ortaya çıktığı hallerde, gürültünün çalışanlar üzerindeki etkileri titizlikle arastırılmış ve bu konuda alınması gereken tedbirler belirlenmiştir. Bu araştırmalar sonucu insanların titreşim genliklerine duyarlılık değeri de bilinmektedir [Palavan, 1973].

Özellikle rezonans bölgesinde oldukça zarar verici bu titresimlerin ortadan kaldırılması veya etkilerinin azaltılması gerekmektedir. Böylece karşılaşılan bu problemin çözümü ancak titregimlerin teorik analizlerine dayandirllarak vapılabilir [Pasin, 1989]. Hassas cihaz ve diğer makiilarda oldu& gibi tekstil makinalannda **da** titreşimlerin etkisinin azaltılması tekstil makinasının zemine rijid olarak değil de elastik olarak yerlestirilmesiyle veya makinaya titreşim yutucu bir kütle eklenmesiyle mümkün olur. Dokuma makinalarının titresim izolasyonu üzerine deneysel bir calisma da mevcuttur [Peeken ve Casimir, 1989]. Bu calismada dokuma makinasi tababina etki eden düşey kuvvetlerin ölçümleri yapılmış ve ele alınan modele göre ortaya çıkan titreşim genlikleri sönüm elemanı da gözönüne alınarak belirlenmiştir.

Bu makalede tekstil makinalannda dengelenmemig kuwetlerin etkisini azaltmak ve kuweti dengelemek için titreşim absorberi teorik olarak ele alınacak ve uygulanırlığı tartışılacaktır.

Bu makalede tekstil makinalannda dengelenmemig kuvvetlerin etkisini azaltmak ve kuvveti dengelemek için titreşim absorberi teorik olarak ele alınacak ve uygulanırlığı tartışılacaktır.

#### 2. TİTRESİM ABSORBERİ

Titreşim absorberine ait uygulama örneğinden bazı literatürde söz edilmiştir [Hübner, 1957]. Fakat derinlemesine ele alındığı bir çalışmaya 1956 da vayınlanan bir makalenin dışında pek çok rastlanmamıştır [Lürenbaum, 1956]. Tekstil makinası ve zemine elastik olarak yerlegtirilen betonun titregim absorberi için en genel matematik model Şekil 1'de görülmektedir.

Sistem 6 serbestliklidir.

#### TEKSTİL VE MAKİNA YIL3 SAYI: 18 ARALIK 1989